# How to configure **VLAN settings** in DGS-3120 Stacking via NETSNMP?

### The OIDs are defined in **"Q-BRIDGE-MIB"**

# **# dot1qVlanStaticTable**

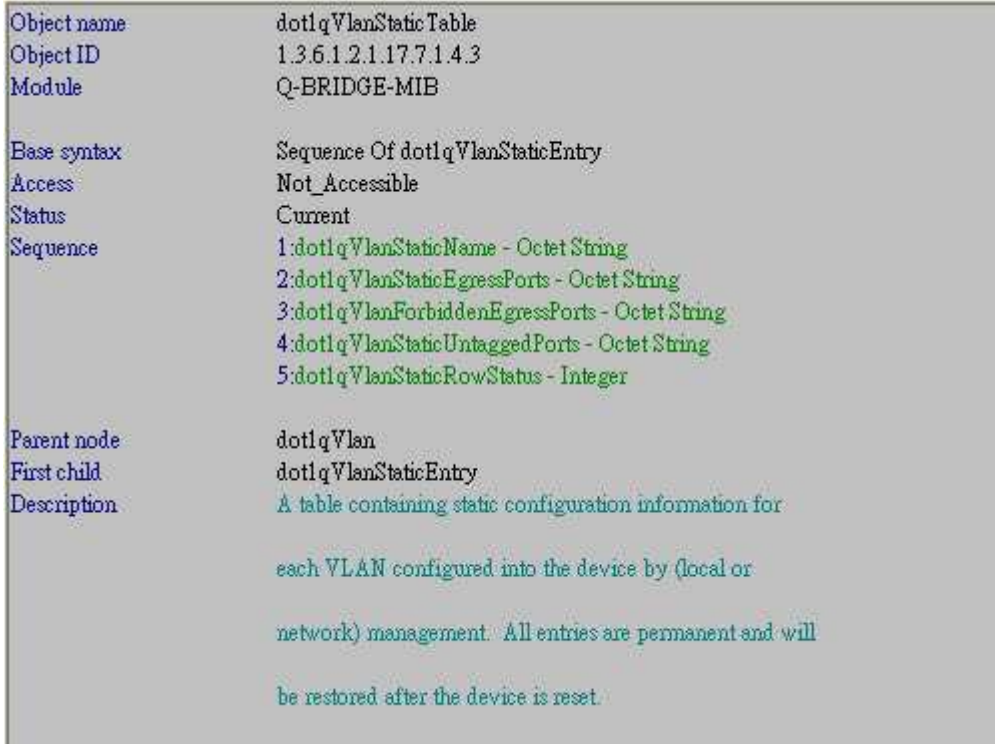

#### **# dot1qVlanStaticEntry**

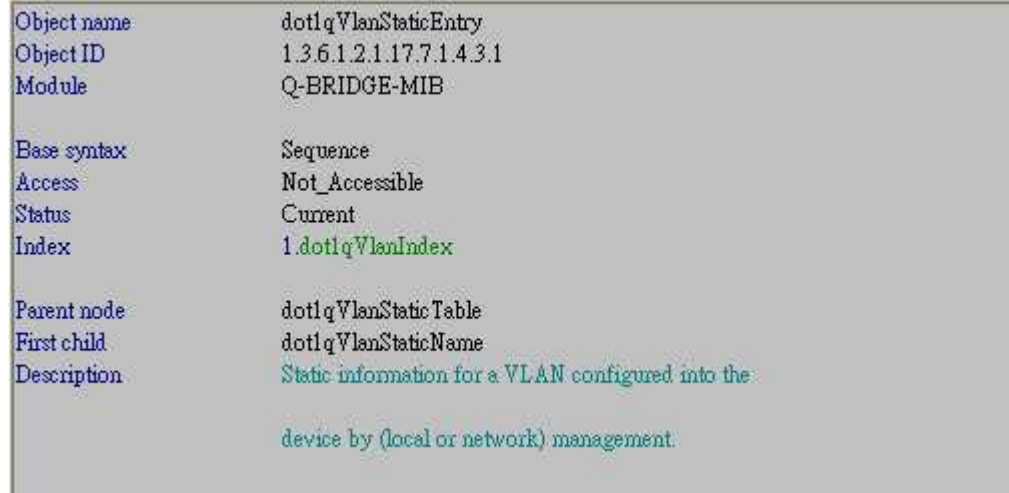

### **# dot1qVlanStaticName**

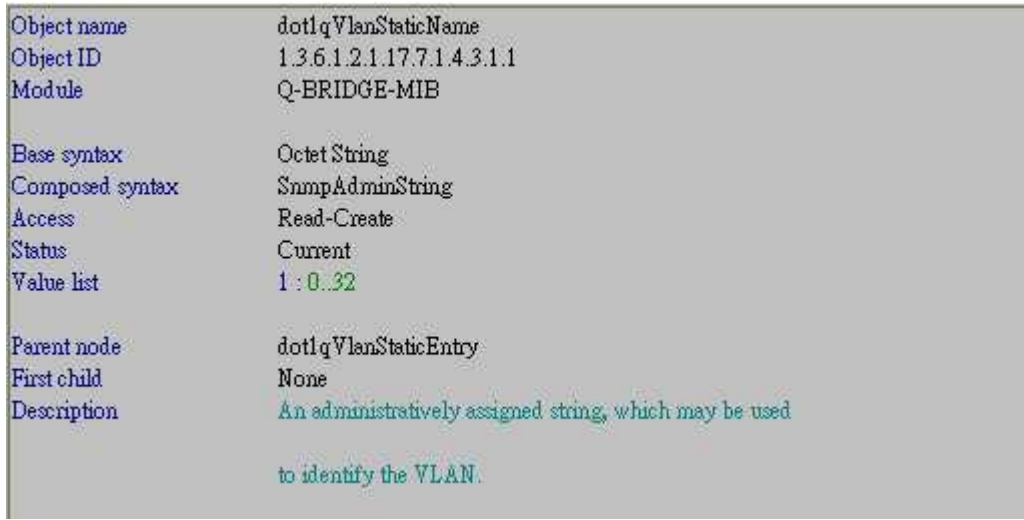

# **# dot1qVlanStaticEgressPorts**

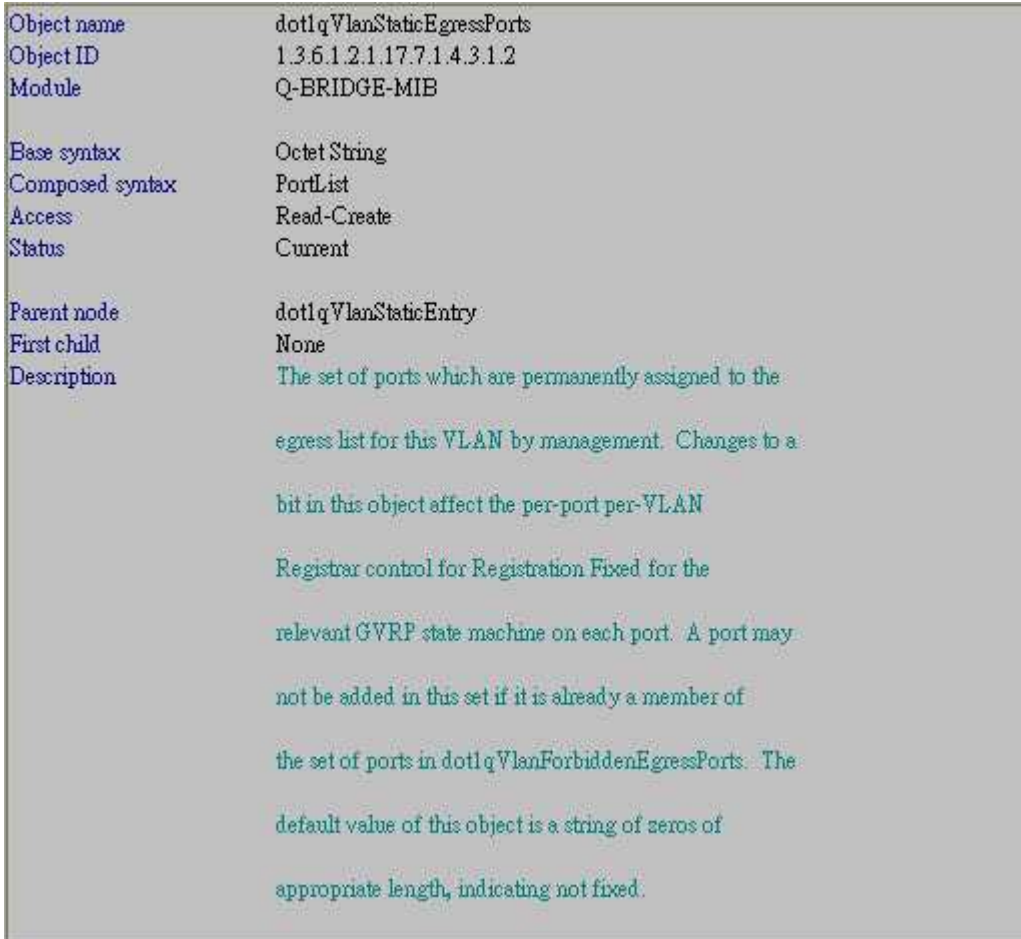

# **#dot1qVlanForbiddenEgressPorts**

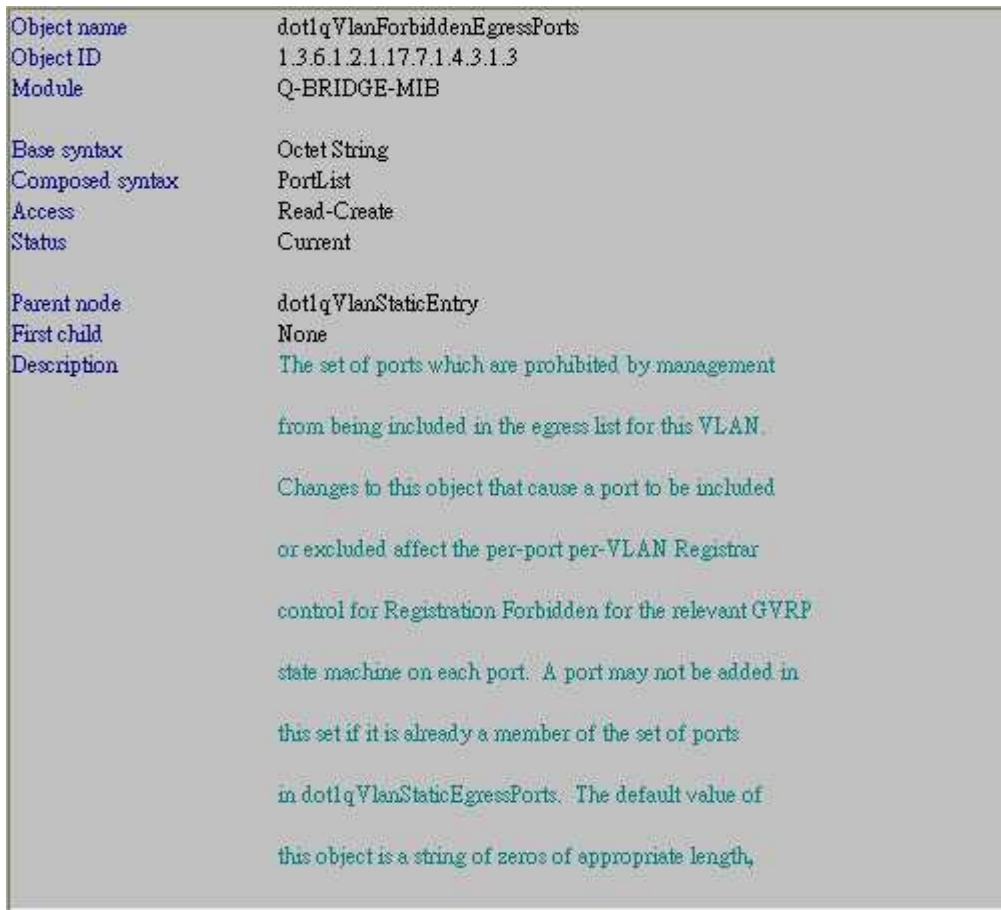

# **#dot1qVlanStaticUntaggedPorts**

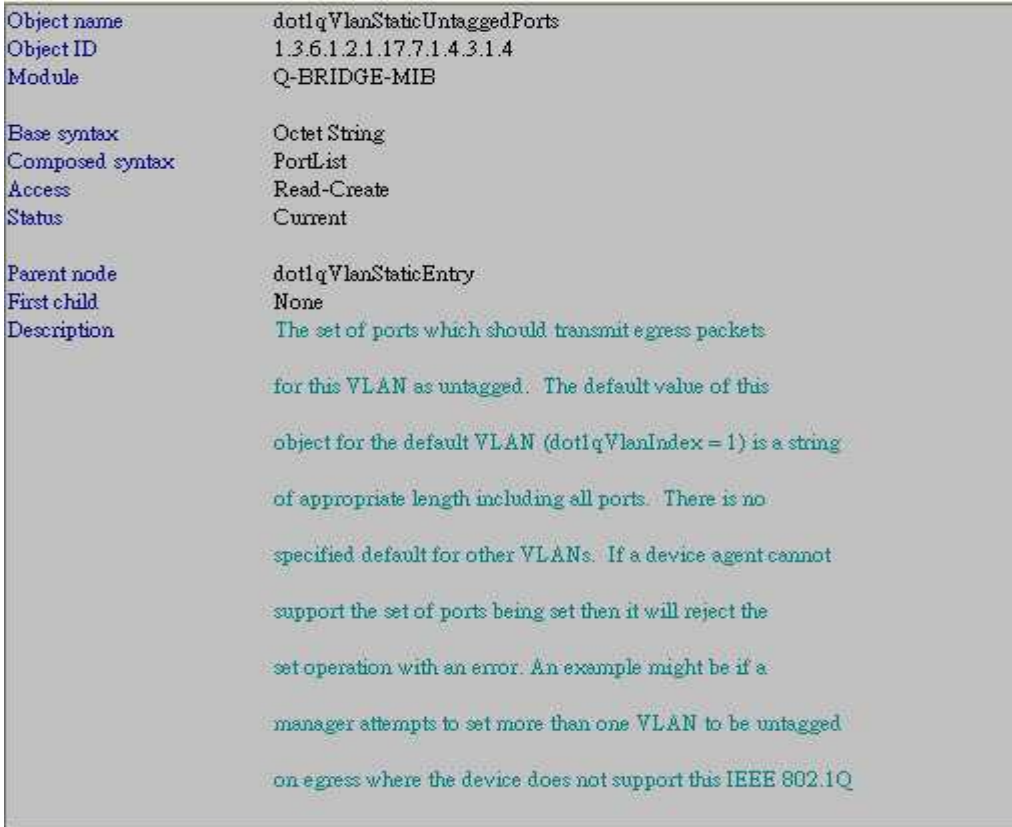

### **#dot1qVlanStaticRowStatus**

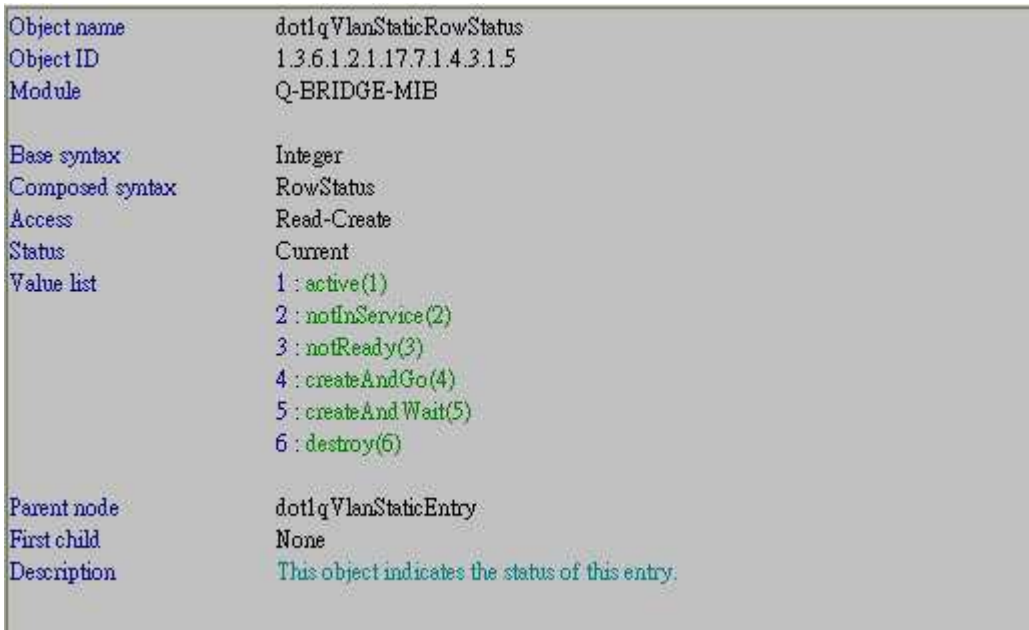

### **Switch F/W Test Version => R2.00.010**

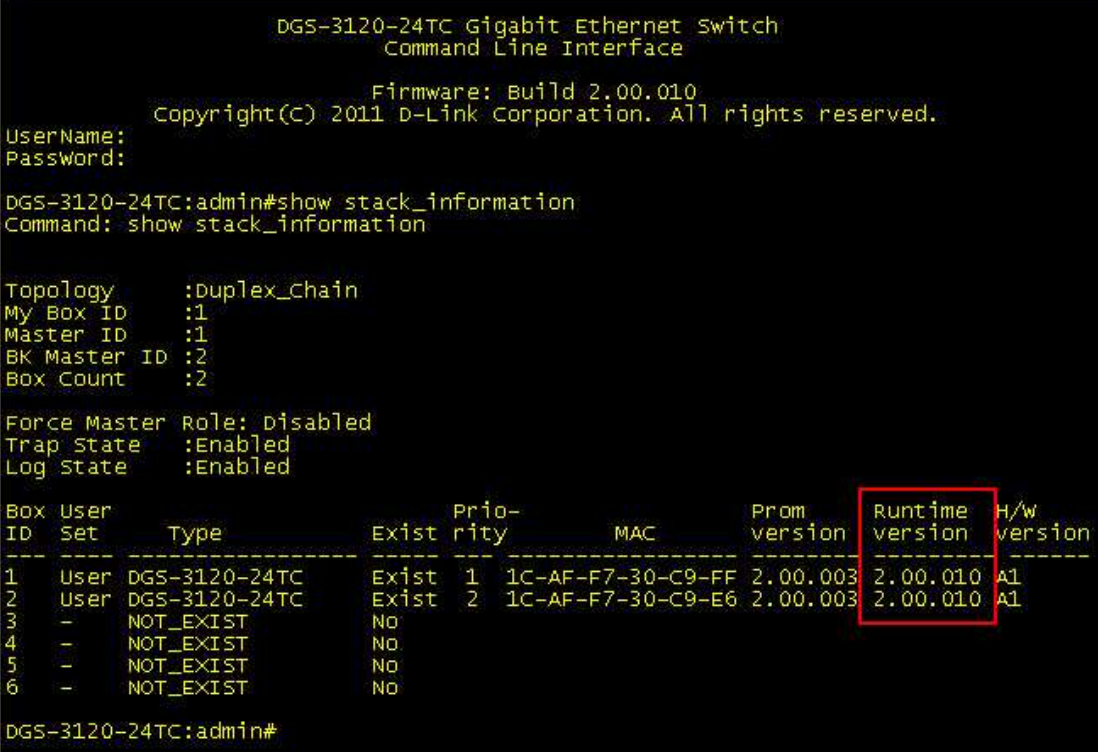

#### **[Test Procedures]**

**# CLI command => config vlan default delete 1:9-1:16,2:9-2:16** 

#### **Step1. Remove Untagged Member Ports 1:9-1:16,2:9-2:16 from VLAN default (VID 1).**

=> snmpset -v2c -c private 10.90.90.90 1.3.6.1.2.1.17.7.1.4.3.1.4.**1** x ff00ff0000000000ff00ff0000000000

#### **Step2. Remove Egress Member Ports 1:9-1:16,2:9-2:16 from VLAN default (VID 1).**

=> snmpset -v2c -c private 10.90.90.90 1.3.6.1.2.1.17.7.1.4.3.1.2.**1** x ff00ff0000000000ff00ff0000000000

#### **# CLI command => create vlan v2 tag 2**

=> snmpset -v2c -c private 10.90.90.90 1.3.6.1.2.1.17.7.1.4.3.1.1.2 x **7632** 1.3.6.1.2.1.17.7.1.4.3.1.2**.2** x 00000000000000000000000000000000 1.3.6.1.2.1.17.7.1.4.3.1.4.**2** x 00000000000000000000000000000000 1.3.6.1.2.1.17.7.1.4.3.1.5.**2** i 4

#### **# CLI command => config vlan v2 add tagged 1:23-1:24,2:23-2:24**

=> snmpset -v2c -c private 10.90.90.90 1.3.6.1.2.1.17.7.1.4.3.1.2.**2** x 00000**3**000000000000000**3**0000000000

**Note : Please configure Tagged Member Port (Egress Port) first.** 

**# CLI command =>config vlan v2 add untagged 1:9-1:16,2:9-2:16**  => snmpset -v2c -c private 10.90.90.90 1.3.6.1.2.1.17.7.1.4.3.1.4.**2** x 00ff00000000000000ff000000000000

**# CLI command => delete vlan v2**  => snmpset -v2c -c private 10.90.90.90 1.3.6.1.2.1.17.7.1.4.3.1.5.**2** i 6 **[Test Results]** 

DGS-3120-24TC:admin#sh vlan<br>Command: show vlan VLAN Trunk State : Disabled<br>VLAN Trunk Member Ports : VID : 1<br>VLAN Name : default<br>VLAN Type : Static Advertisement : Enabled<br>Member Ports : 1:1-1:8,1:17-1:24,2:1-2:8,2:17-2:24<br>Static Ports : 1:1-1:8,1:17-1:24,2:1-2:8,2:17-2:24 Current Tagged Ports<br>
Current Tagged Ports<br>
Current Untagged Ports<br>
Static Tagged Ports<br>
Static Tagged Ports<br>
Static Untagged Ports<br>
Static Untagged Ports<br>
Static Untagged Ports<br>
Static Untagged Ports<br>
: 1:1-1:8,1:17-1:24, Static Unitagged PUTLS : 1:1-1:8,1:1/-1:24,2:1-2:8,2:1/-2:24<br>
VID : 2 VLAN Name : v2<br>
VLAN Type : Static Advertisement : Disabled<br>
Member Ports : 1:9-1:16,1:23-1:24,2:9-2:16,2:23-2:24<br>
Static Ports : 1:9-1:16,1:23-1:24,2:9 Total Static VLAN Entries: 2<br>Total GVRP VLAN Entries: 0 DGS-3120-24TC:admin#